## **Demandes**

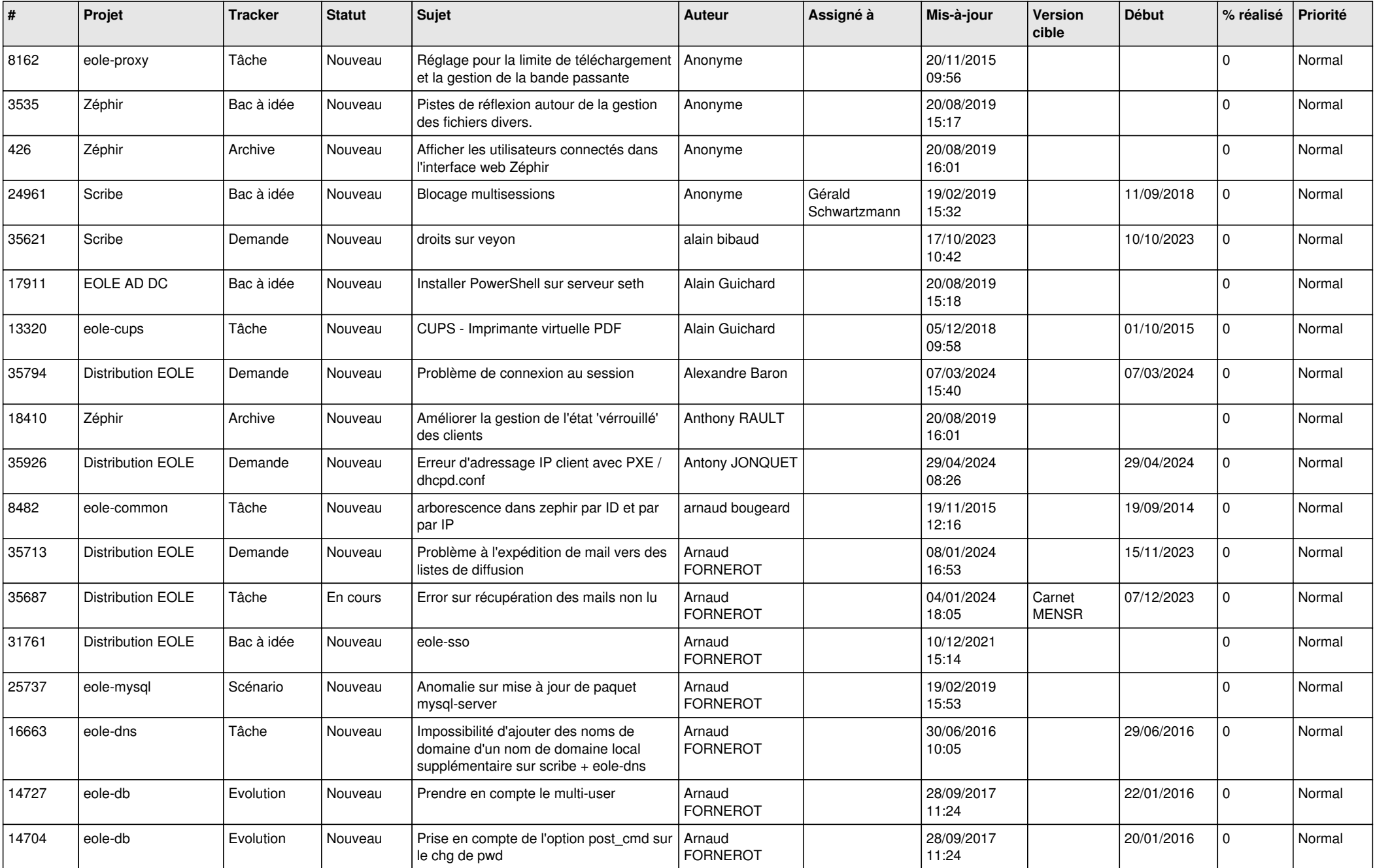

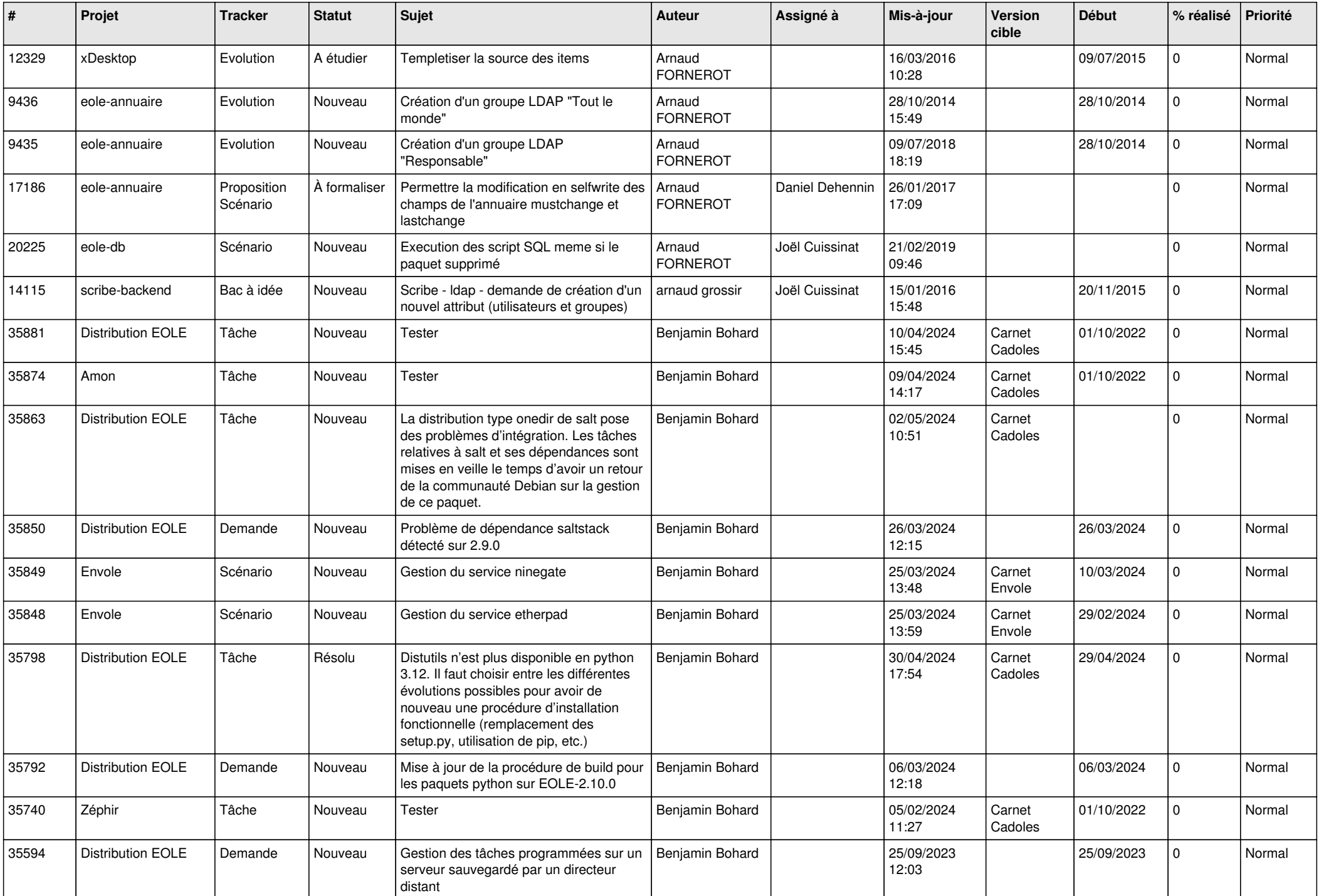

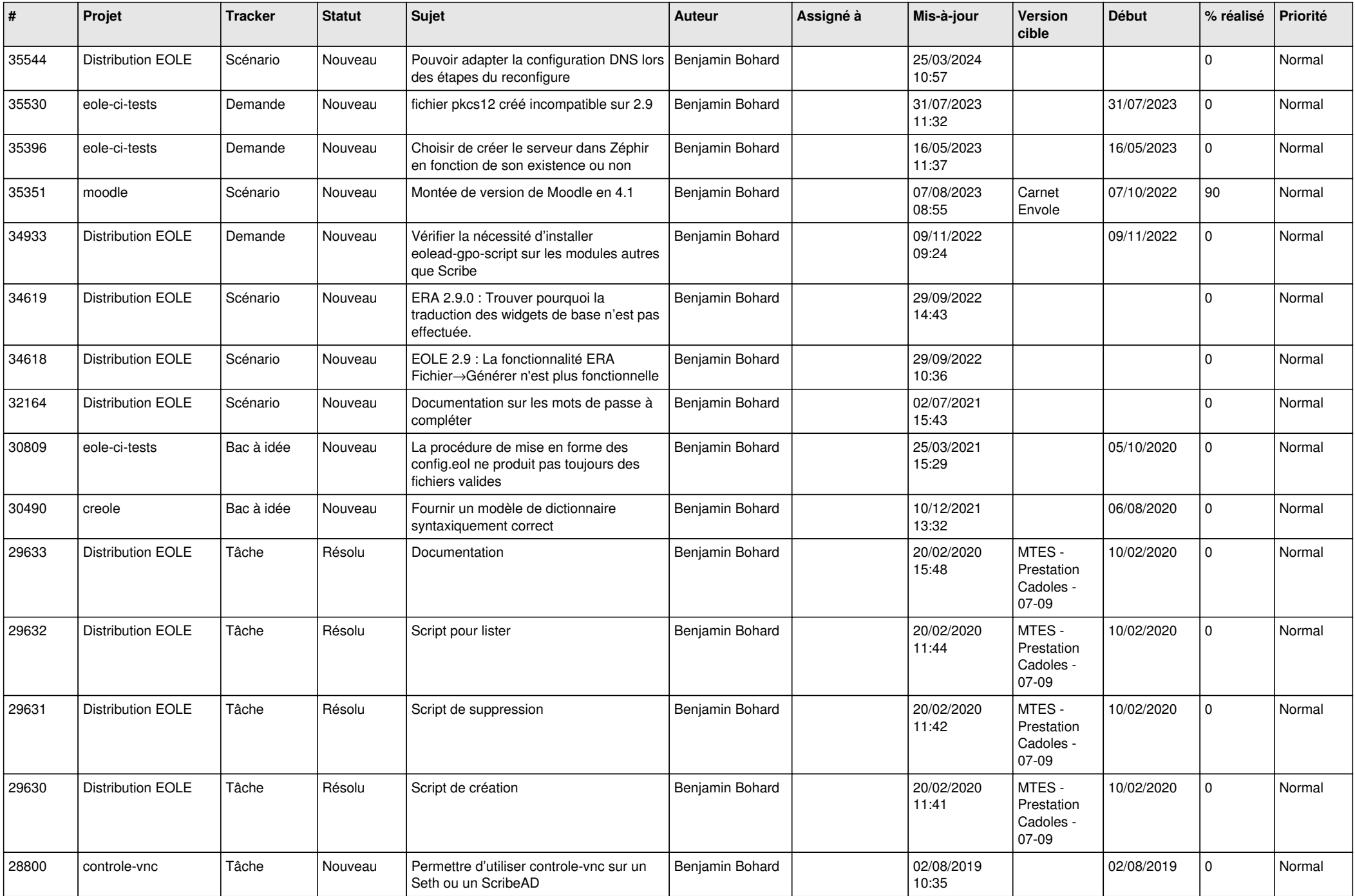

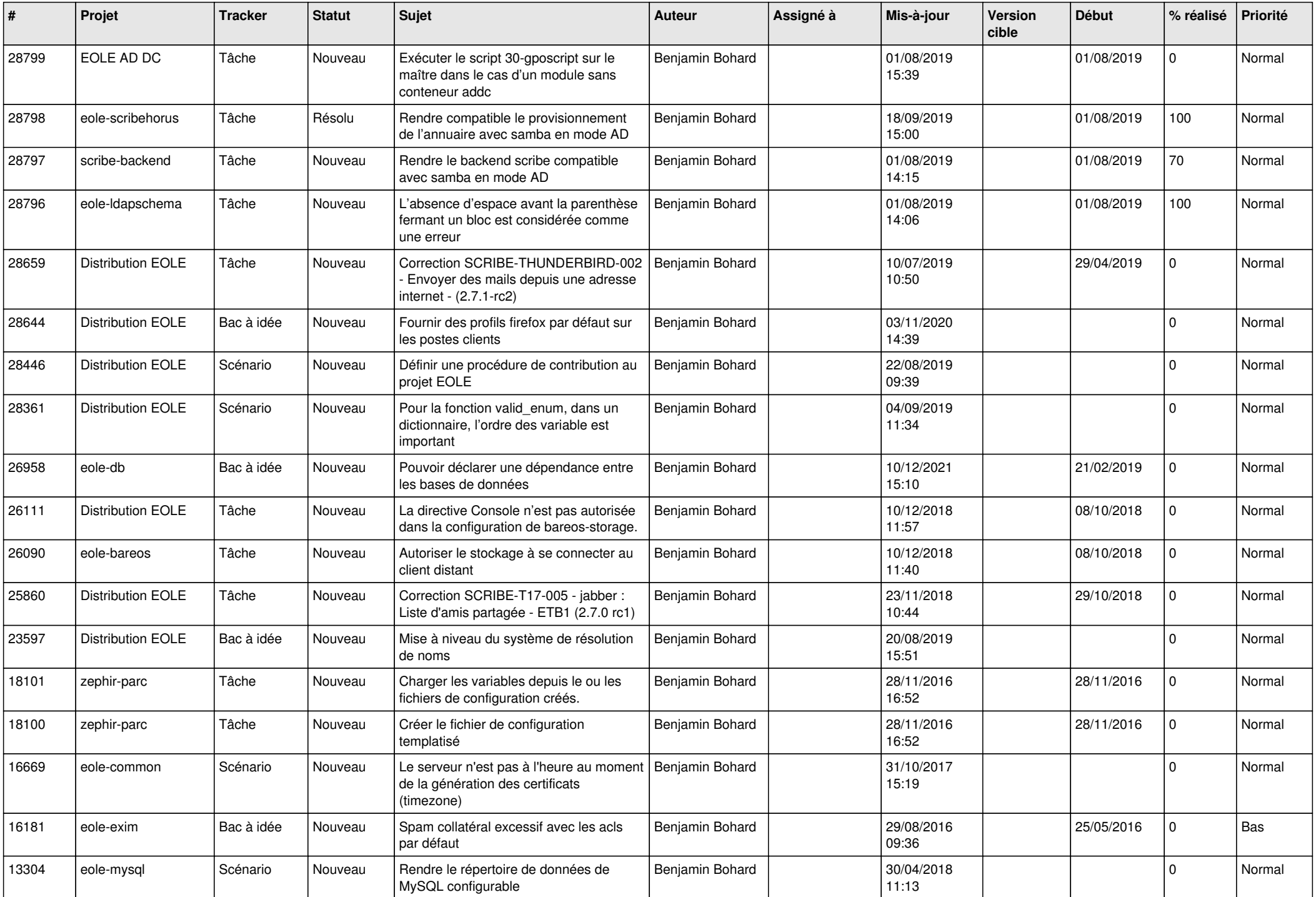

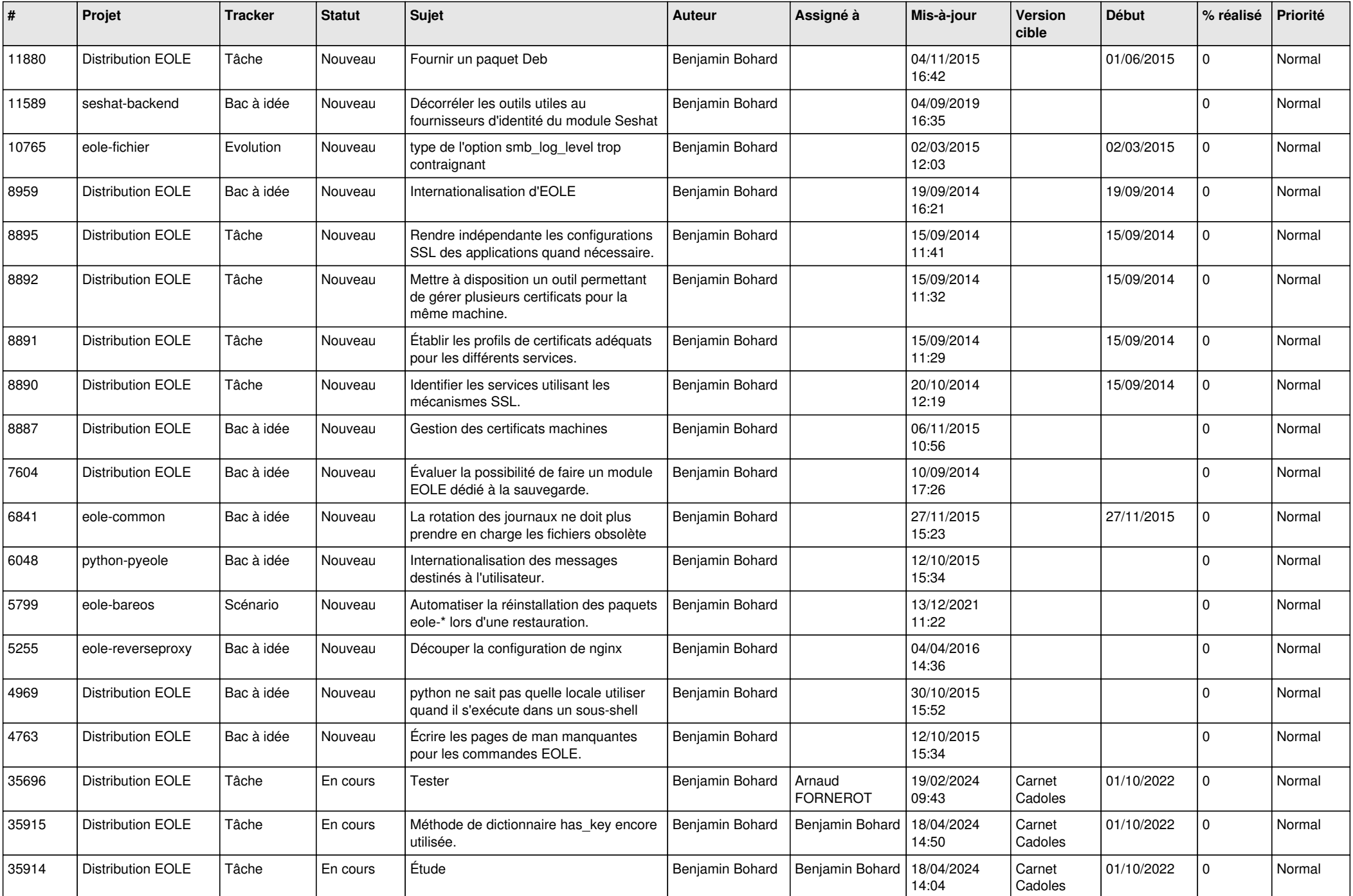

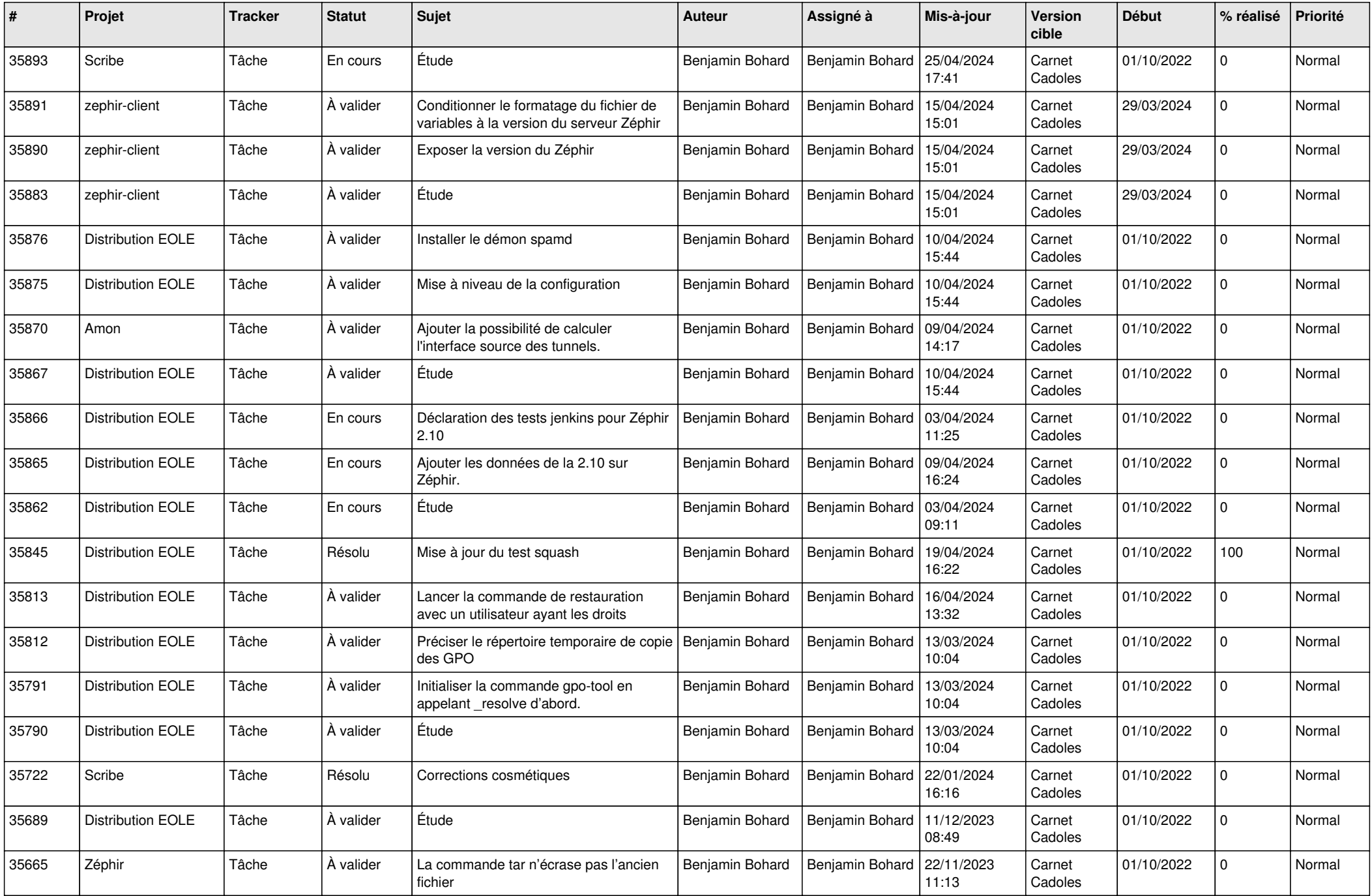

![](_page_6_Picture_621.jpeg)

![](_page_7_Picture_555.jpeg)

![](_page_8_Picture_544.jpeg)

![](_page_9_Picture_603.jpeg)

![](_page_10_Picture_551.jpeg)

![](_page_11_Picture_554.jpeg)

![](_page_12_Picture_561.jpeg)

![](_page_13_Picture_633.jpeg)

![](_page_14_Picture_536.jpeg)

![](_page_15_Picture_594.jpeg)

![](_page_16_Picture_604.jpeg)

![](_page_17_Picture_651.jpeg)

![](_page_18_Picture_644.jpeg)

![](_page_19_Picture_611.jpeg)

![](_page_20_Picture_606.jpeg)

![](_page_21_Picture_643.jpeg)

![](_page_22_Picture_795.jpeg)

![](_page_23_Picture_764.jpeg)

![](_page_24_Picture_512.jpeg)

![](_page_25_Picture_538.jpeg)

![](_page_26_Picture_557.jpeg)

![](_page_27_Picture_601.jpeg)

![](_page_28_Picture_250.jpeg)

**...**